Prof. Dr. A. Christidis • WS 2014/15

TECHNISCHE HOCHSCHULE MITTELHESSEN

Wichtigste BS-unterstützte Technik: das Semaphor (E.W.Dijkstra, 1965) Wirkungsweise – hier: als Sperrvariable (spin lock) mit aktivem Warten:

Das allgemeine Semaphor:

Das Binäre Semaphor (der Mutex):

```
void P(int *R)
{(*R)--; 
/*Res.-Anforderg!*/ 
   while (*R < 0);
} 
void V(int *R)
  { (*R)++; 
}
(Initialisierung mit R=N; 
 für N Ressourcen)
                                  void P(int *bS)
                                    { while (*bS==0);
                                     *bS=0; 
                                  } 
                                  void V(int *bS)
                                    { *bS=1; 
                                  } 
                                  (Initialisierung mit bS=1;) 
                                                               Namen 
                                                               historisch 
                                                               gewachsen; 
                                                               bS äquivalent 
                                                               zu allgem. 
                                                               Semaphor 
                                                               für N=1Anwendung:
                                  P(&bS); /* "Passieren" */ 
                                  /*...*/ /*krit.Abschnitt*/
                                  V(&bS); /* "Verlassen" */
 Schutz kritischer Abschnitte, 
     Kollisionsvermeidung
```

```
TECHNISCHE HOCHSCHULE MITTELHESSEN
```
Prof. Dr. A. Christidis • WS 2014/15

Konstruktion eines allgemeinen Semaphors aus zwei binären [ **R**≤**N** z.Z.verfügb.Ress.; **bSC** schützt R.-Zähler, **bSR** schützt R. selbst ]:

```
(Allg.) Mehrfach-Semaphor:
void MP (int *R)
{ P(&bSC); 
 (*R) --; if (*R<0){ V(&bSC); 
              P(&bSR); 
 }
   V(&bSC); 
}
void MV (int *R)
{ P(&bSC); 
 (*R)++; if (*R<=0) V(&bSR);
   else V(&bSC); 
} 
                               Binäres Semaphor:
                               void P (int *bS) 
                               { while (*bS==0);
                                 *bS=0; 
                               } 
                               void V (int *bS) 
                               \{ *bs=1;}
                            Initialisierungen: R=N, bSC=1, bSR=0 
                            Anwendung:
                            MP(&R); /* "Passieren" */ 
                            /*...*/ /* krit.Abschnitt */ 
                            MV(&R); /* "Verlassen" */
```
Prof. Dr. A. Christidis • WS 2014/15

FECHNISCHE HOCHSCHULE MITTELHESSEN

Konstruktion eines allgemeinen Semaphors aus zwei binären [ **R**≤**N** z.Z.verfügb.Ress.; **bSC** schützt R.-Zähler, **bSR** schützt R. selbst ]:

```
(Allg.) Mehrfach-Semaphor:
```

```
void MP (int *R)
{ P(&bSC); 
 (*R) --; if (*R<0){ V(&bSC); 
             P(&bSR); 
 }
   V(&bSC); 
}
                        /*==== Ressource anfordern: ====*/
                        /*Zaehler reservieren! */
                        /*Bewerber anmelden! */
                        /*Wenn keine R.frei:Zaehler frei*/
                        /*...u. ab in die Warteschleife!*/
                        /*Auf alle Faelle: Zaehler frei!*/
```
**void MV (int \*R) { P(&bSC);**   $(*R)++;$  **if (\*R<=0) V(&bSR); else V(&bSC); }** 

 $/* == ==$  Ressource verlassen:  $== = */$ /\*Zaehler reservieren \*/ /\*Bewerber abmelden! \*/ /\*Wenn nichts frei: Ress. frei! \*/ /\*Wenn was frei: Zaehler frei! \*/

TECHNISCHE HOCHSCHULE MITTELHESSEN

Prof. Dr. A. Christidis • WS 2014/15

### **Bemerkungen zur Konstruktion eines allg. Semaphors aus zwei binären:**

Ressourcen-Anforderung mit MP():

- "Anmeldung" eines "Bewerbers" (Prozesses) erfolgt durch  $R -i$  Dazu wird der Zähler reserviert und immer in MP() wieder freigegeben.
- Bei R>0 wird bSR gar nicht genutzt, sondern –nach Zähler-Freigabe– direkt auf die Ressource zugegriffen.
- Bei R≤0 (wartender Prozeß) wird nach Freigabe des Zählers in die Warteschleife eingetreten; nach dem Austritt hieraus wird der Zähler freigegeben, der noch vom letzten Prozeß reserviert wurde.

Ressourcen-Freigabe mit MV():

- "Abmeldung" erfolgt durch  $R++$ ; Dazu wird der Zähler reserviert und nicht immer in MV() wieder freigegeben:
- Bei R>0 wird bSR gar nicht genutzt, sondern nur der Zähler freigegeben.
- Bei R≤0 (angemeldete/r wartende/r Prozess/e) wird die Ressource direkt freigegeben. Der Zähler bleibt reserviert und wird vom nächsten Prozeß (bei Zugriff auf die Ressource) freigegeben.

TECHNISCHE HOCHSCHULE MITTELHESSEN

Prof. Dr. A. Christidis • WS 2014/15

#### **Bemerkungen zur Konstruktion eines allg. Semaphors aus zwei binären:** (Fort)

Beobachtungen:

- Die if-Abfrage in MP() ist notwendig, damit sich der Prozeß nur dann über P(bSR); in eine Warteposition begibt (u. die Sperre bSR=0 gesetzt wird), wenn die letzte Ressource bereits vergeben wurde (weshalb  $R--$ ; einen negativen Wert ergeben hat).
- Zwischen Zähler-Reservierung in MV() durch den letzten und Zähler-Freigabe in MP() durch den nächsten Bewerber (falls R≤0) kann sich kein weiterer Prozeß anmelden ("kleiner" Schutz vor Verhungern)
- Bei Absturz aller wartenden Prozesse zwischen Freigabe der Ressource durch den letzten Prozeß in V(bSR) und Freigabe des Zählers durch den nächsten kann sich kein weiterer Prozeß anmelden (Deadlock).
- Der vorgestellte Algorithmus löst elegant die Frage: "Wie läßt sich signalisieren, daß eine Ressource gerade frei wurde und ein wartender Prozeß darauf zugreifen kann, wenn insg. mehr Wartende als Ressourcen da sind (R≤0)?"

 Lösung: bSR wird in MP() und in MV() nur dann genutzt, wenn (und solange) alle verfügbaren Ressourcen vergeben sind (if-Abfragen mit  $R < 0$  bzw.  $R \le 0$ ).

Solange R>0 ist, wird gar nicht "um Einlaß gebeten", sondern lediglich R dekrementiert, der Zähler freigegeben und die Ressource in Anspruch genommen. Entsprechend wird beim Verlassen bSR=1 gesetzt, nur wenn R≤0.

TECHNISCHE HOCHSCHULE MITTELHESSEN

Prof. Dr. A. Christidis • WS 2014/15

Verlauf ab **R=1**, **bSC=1** und **bSR=0** für 3 Prozesse u. 1 Ressource:

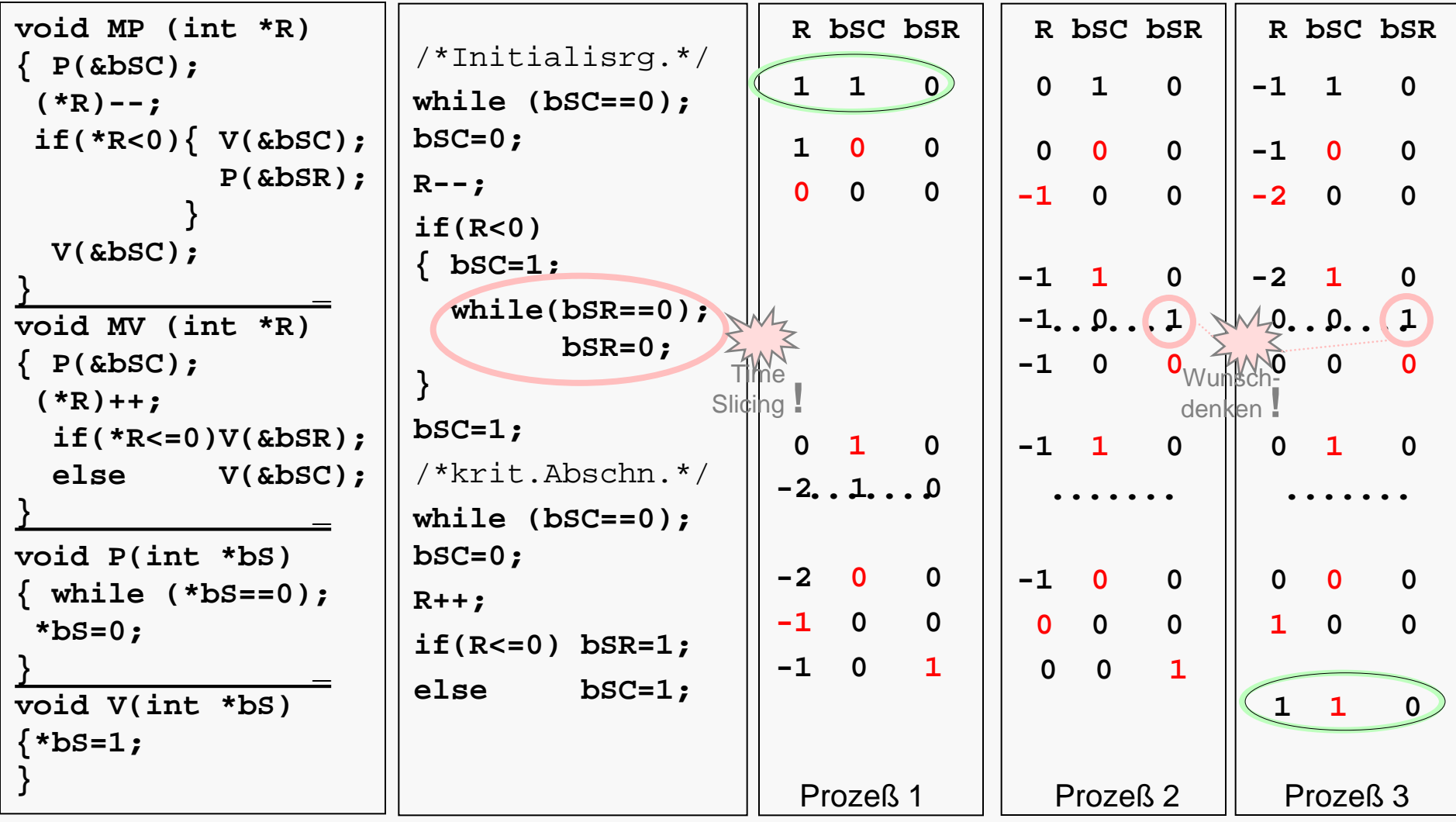

Prof. Dr. A. Christidis • WS 2014/15

TECHNISCHE HOCHSCHULE MITTELHESSEN

#### **Bemerkungen zur vorausgegangenen Folie:**

Die Anweisungen der zweiten Spalte sind wie Pseudocode verwendet (ohne Inhaltso. Adreßoperatoren \*, &), zum einen, um die Lesbarkeit des Beispiels zu verbessern, aber auch, um der Auflösung der Einzel-Funktionen Rechnung zu tragen.

#### Feststellungen:

- Versuchen mehrere Prozesse in den kritischen Bereich einzutreten, kann R aufgrund der Zähler-Freigabe V(&bSC) beliebig hohe negative Werte annehmen.
- Die Feststellung, daß eine Bedingung erfüllt ist und die Konsequenz o. Maßnahme dazu sind im Zeitscheibenverfahren keine atomare (d.h.: ununterbrechbare) Operation. Deshalb bieten manche Hersteller Makroinstruktionen wie "Test-and-Set", "Read-Modify-Write" oder "Test-and-Set-Lock" an. Alternativ dazu werden Interrupts gesperrt.
- Die o.a. Werte lassen sich auch im Debugger überprüfen, wenn zu den Funktionen der linken Spalte ein main() hinzugenommen wird – z.B.:

```
 int main(void) 
{ MP(&R); /*als 2. Prozess:*/ MP (&R); /*etc.*/ 
  printf ("Hallo, Welt!\n \pi"); qetch();
 MV(&R);/*wird bei nur einem "Prozess" erreicht*/
}
```
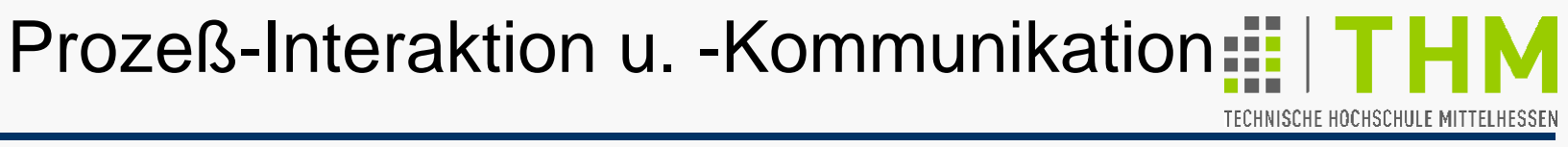

Prof. Dr. A. Christidis • WS 2014/15

### Anmerkungen:

- **B.** Semaphore verhindern Kollisionen; sie regeln nicht, welcher unter mehreren wartenden Prozessen den Zugriff auf eine gerade freiwerdende Ressource erhält: Blockierung ist möglich!
- Semaphore können im Zeitscheiben-Verfahren ihre Wirkung verlieren, wenn zwischen Erfüllung einer Bedingung und der darauf folgenden Maßnahme andere Prozesse vom Scheduler aktiviert und Daten verändert werden.
- ANSI-C bietet für einige festgelegte Signale (innerhalb eines Prozesses!) d. Funktionen **signal()** u. **raise()** (**signal.h**): **void(\*signal(int sig,void(\*func)(int sig)))(int sig);**  liefert den Zeiger **func** auf die Funktion, die mit dem Argument **sig** ausgeführt wird, sobald das Signal **sig** ausgelöst wird; dies kann auch aus dem Programm geschehen durch: **int raise (int sig);**

Prof. Dr. A. Christidis • WS 2014/15

TECHNISCHE HOCHSCHULE MITTELHESSEN

Zur Erinnerung (s.o.):

**void (\*func)(int);** 

bedeutet: **Zeigervariable func** bekommt als Werte Adressen v. Funktionen von **int** ohne Rückgabewert.

**void (\*func(...))(int);** 

bedeutet: **Funktion** namens **func(...)** hat als Rückgabewert Zeiger auf eine (zur Compilierzeit unbekannte) Funktion von **int** ohne Rückgabewert. (Funktionsadresse wird dem Zeiger erst zur Laufzeit zugewiesen.)

Entsprechend – "Lesehilfe" für den Prototyp von signal():

**void (\*func) (int sig)** 

ist Zeiger auf beliebige Applikationsfunktion von **int**-Variable namens **sig**.

**signal (int sig, void (\*func) (int sig))** 

ist Funktion mit **int sig** und o.a. Funktionszeiger **func** als Parameter.

**void(\*signal(int sig,void(\*func)(int sig)))(int sig);** 

bedeutet: Rückgabewert von **signal()** ist Zeiger auf Funktion ohne Rückgabewert mit **int sig** als Parameter (hier: Zeiger **func** selbst).

 $(S.a.$  ProcSync $\setminus$ )

TECHNISCHE HOCHSCHULE MITTELHESSEN

Prof. Dr. A. Christidis • WS 2014/15

### **Beispiel:**

```
 #include <signal.h> 
  void atomic (int sig) 
  { /* Quasi-atomare Funktion */
  } 
   int main() 
  { char happened=1;
     /*...*/ /*atomic uebernimmt Ereignis CTRL+C:*/ 
      signal(SIGINT, atomic); //Anmeldung atomic() 
    (*signal(SIGINT, atomic))(SIGINT);//Anmeldung+Aufruf 
     /*...*/
     /*CTRL+C ausloesen -> atomic-Aufruf:*/ 
     if (happened) raise (SIGINT);
    /*...*/
  } 
 signal und raise sind abhängig von Compiler und
  Implementierung (s.a. Atomic\)
```